# **Integrator**

De Wiki Aller à : [navigation](#page--1-0), [rechercher](#page--1-0) [Integrator](http://psimu.cnes.fr/index.php/Integrator)

In this tab we have to kind of information:

## **Propagation data**

First, data linked to the propagation with:

- Duration or date criteria for the end of the propagation
- Value of the duration or the date of the end of the propagation
- Altitude of the end of the propagation
- Type of altitude (since  $V11.4$ )

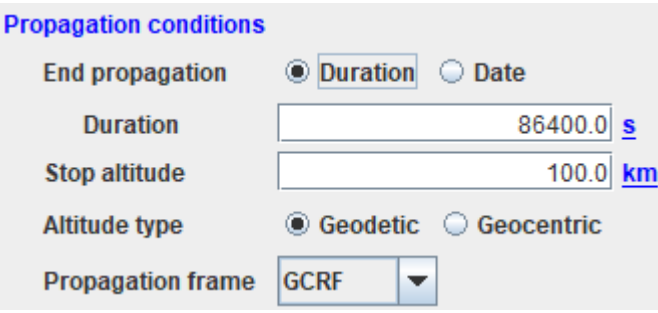

*Note: the propagation will stop once the first event (date or altitude) will occur.*

*Note: it is possible to retro propagate a trajectory by giving a negative duration or a date previous to the initial one.*

● Frame used for the propagation (only inertial ones among **CIRF**, **EME2000** and **GCRF**); the first one is recommended in term of CPU time.

## **Numerical integrator**

Then, we will have numerical integrator tuning:

- If the user chooses a Runge Kutta, only the step will have to be entered
- If the Dormand Price is selected the user will have to tune min/max steps and tolerances (but by default values are available).

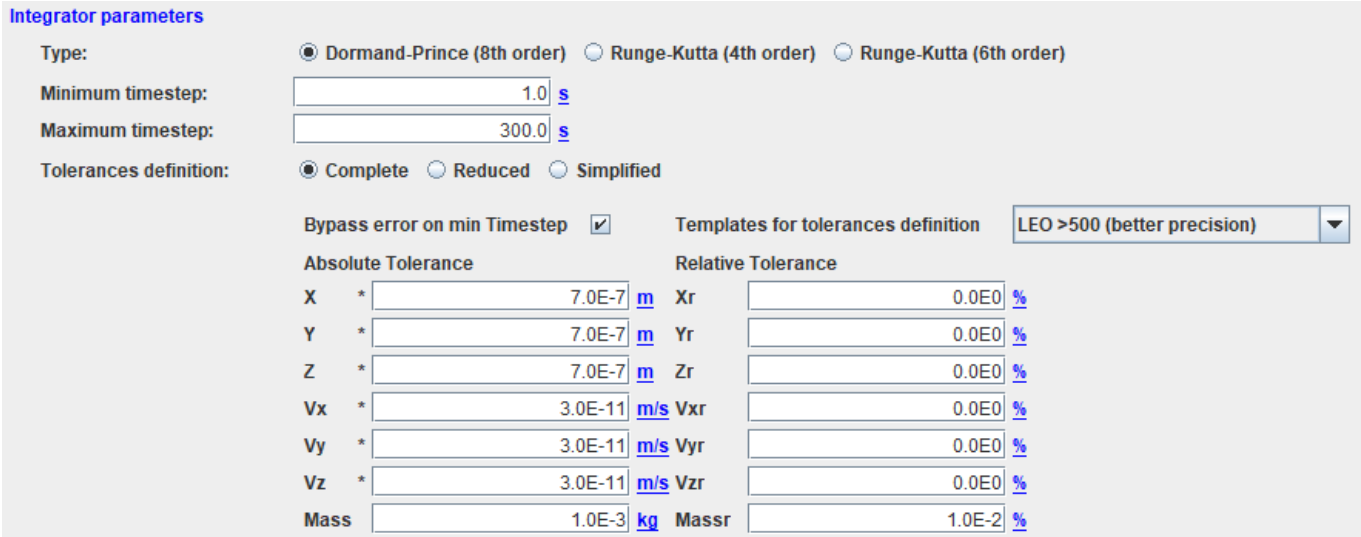

*Note: since V11.4 and due to the V4.4 version of [PATRIUS](http://patrius.cnes.fr) a specific option is available to by-pass the error mode when minimum step is reached. In that case, the precision given by tolerances will not be reached but the propagation will go on.*

*Note: since V11.4 some typical tuning is proposed depending on the kind of orbit and the desired precision.*

Récupérée de «<http://psimu.cnes.fr/index.php?title=Integrator&oldid=783>»

## **Menu de navigation**

#### **Outils personnels**

- [18.191.135.224](http://psimu.cnes.fr/index.php/Utilisateur:18.191.135.224)
- [Discussion avec cette adresse IP](http://psimu.cnes.fr/index.php/Discussion_utilisateur:18.191.135.224)
- [Créer un compte](http://psimu.cnes.fr/index.php?title=Sp%C3%A9cial:Connexion&returnto=Integrator&returntoquery=action%3Dmpdf&type=signup)
- [Se connecter](http://psimu.cnes.fr/index.php?title=Sp%C3%A9cial:Connexion&returnto=Integrator&returntoquery=action%3Dmpdf)

#### **Espaces de noms**

- [Page](http://psimu.cnes.fr/index.php/Integrator)
- [Discussion](http://psimu.cnes.fr/index.php?title=Discussion:Integrator&action=edit&redlink=1)

#### **Variantes**

#### **Affichages**

- [Lire](http://psimu.cnes.fr/index.php/Integrator)
- [Voir le texte source](http://psimu.cnes.fr/index.php?title=Integrator&action=edit)
- [Historique](http://psimu.cnes.fr/index.php?title=Integrator&action=history)
- [Exporter en PDF](http://psimu.cnes.fr/index.php?title=Integrator&action=mpdf)

### **Plus**

#### **Rechercher**

Rechercher  $\|$  Lire

#### **PSIMU**

- [Welcome](http://psimu.cnes.fr/index.php/WELCOME_TO_THE_PSIMU_WIKI)
- [Quick start](http://psimu.cnes.fr/index.php/Quick_start)
- [News](http://psimu.cnes.fr/index.php/News)

### **GUI Mode**

- [Overall presentation](http://psimu.cnes.fr/index.php/Overall_Presentation)
- [Initial Orbit](http://psimu.cnes.fr/index.php/Initial_Orbit)
- [Earth features](http://psimu.cnes.fr/index.php/Earth_Features)
- [Vehicle](http://psimu.cnes.fr/index.php/Vehicle)
- [Forces](http://psimu.cnes.fr/index.php/Forces)
- [Maneuvers](http://psimu.cnes.fr/index.php/Maneuvers)
- [Attitude](http://psimu.cnes.fr/index.php/Attitude)
- [Integrator](http://psimu.cnes.fr/index.php/Integrator)
- [Events](http://psimu.cnes.fr/index.php/Events)
- [Output](http://psimu.cnes.fr/index.php/Output)
- [Console](http://psimu.cnes.fr/index.php/Console)

### **Batch mode**

• [How to call it](http://psimu.cnes.fr/index.php/BatchMode)

## **Java interface**

- [Basic principle](http://psimu.cnes.fr/index.php/Basic_Principle)
- [Data initialization](http://psimu.cnes.fr/index.php/Data_initialization)
- [Propagation](http://psimu.cnes.fr/index.php/Propagation)
- [Printing results](http://psimu.cnes.fr/index.php/Printing)
- [Customize output variables](http://psimu.cnes.fr/index.php/Customize_output_variables)

## **Evolutions**

- [Main differences between V11.7.3 and V11.7.4](http://psimu.cnes.fr/index.php/Main_differences_between_V11.7.3_and_V11.7.4)
- [Main differences between V11.7.2 and V11.7.3](http://psimu.cnes.fr/index.php/Main_differences_between_V11.7.2_and_V11.7.3)
- [Main differences between V11.7.1 and V11.7.2](http://psimu.cnes.fr/index.php/Main_differences_between_V11.7.1_and_V11.7.2)
- [Main differences between V11.6.2 and V11.7.1](http://psimu.cnes.fr/index.php/Main_differences_between_V11.6.2_and_V11.7.1)
- [Main differences between V11.5 and V11.6.2](http://psimu.cnes.fr/index.php/Main_differences_between_V11.5_and_V11.6.2)
- [Main differences between V11.4.1 and V11.5](http://psimu.cnes.fr/index.php/Main_differences_between_V11.4.1_and_V11.5)
- [Main differences between V11.4 and V11.4.1](http://psimu.cnes.fr/index.php/Main_differences_between_V11.4_and_V11.4.1)
- [Main differences between V11.3 and V11.4](http://psimu.cnes.fr/index.php/Main_differences_between_V11.3_and_V11.4)
- [Main differences between V11.2 and V11.3](http://psimu.cnes.fr/index.php/Main_differences_between_V11.2_and_V11.3)
- [Main differences between V11.1 and V11.2](http://psimu.cnes.fr/index.php/Main_differences_between_V11.1_and_V11.2)
- [Main differences between V11.0 and V11.1](http://psimu.cnes.fr/index.php/Main_differences_between_V11.0_and_V11.1)

## **Training**

- [Tutorials package for V11.7.x](http://psimu.cnes.fr/index.php/Fichier:TutorialsForV11.7.1.zip)
- [Tutorials package for V11.6](http://psimu.cnes.fr/index.php/Fichier:TutorialsForV11.6.zip)
- [Tutorials package for V11.5](http://psimu.cnes.fr/index.php/Fichier:TutorialsForV11.5.zip)
- [Tutorials package for V11.4](http://psimu.cnes.fr/index.php/Fichier:TutorialsForV11.4.zip)
- [Tutorials package for V11.3](http://psimu.cnes.fr/index.php/Fichier:TutorialsForV11.3.zip)
- [Tutorials package for V11.2](http://psimu.cnes.fr/index.php/Fichier:TutorialsForV11.2.zip)
- [Tutorials package for V11.0](http://psimu.cnes.fr/index.php/Fichier:TutorialsForV11.0.zip)

## **Links**

• [CNES freeware server](https://logiciels.cnes.fr/en/home)

## **Outils**

- [Pages liées](http://psimu.cnes.fr/index.php/Sp%C3%A9cial:Pages_li%C3%A9es/Integrator)
- [Suivi des pages liées](http://psimu.cnes.fr/index.php/Sp%C3%A9cial:Suivi_des_liens/Integrator)
- [Pages spéciales](http://psimu.cnes.fr/index.php/Sp%C3%A9cial:Pages_sp%C3%A9ciales)
- [Adresse de cette version](http://psimu.cnes.fr/index.php?title=Integrator&oldid=783)
- [Information sur la page](http://psimu.cnes.fr/index.php?title=Integrator&action=info)
- [Citer cette page](http://psimu.cnes.fr/index.php?title=Sp%C3%A9cial:Citer&page=Integrator&id=783)
- Dernière modification de cette page le 8 novembre 2019 à 10:20.
- [Politique de confidentialité](http://psimu.cnes.fr/index.php/Wiki:Confidentialit%C3%A9)
- <u>[À propos de Wiki](http://psimu.cnes.fr/index.php/Wiki:%C3%80_propos)</u>
- [Avertissements](http://psimu.cnes.fr/index.php/Wiki:Avertissements_g%C3%A9n%C3%A9raux)
- [ | | | | | | Powered By<br>
[ | | | | MediaWiki ●